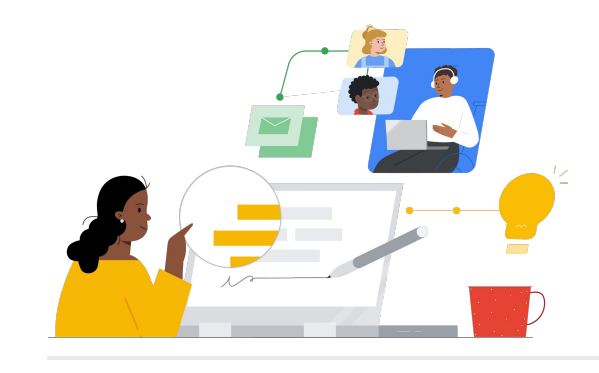

# Microsoft 365 と Google Workspace の比較

それぞれのサービスでの機能を把握し、スムーズに移行しましょう。

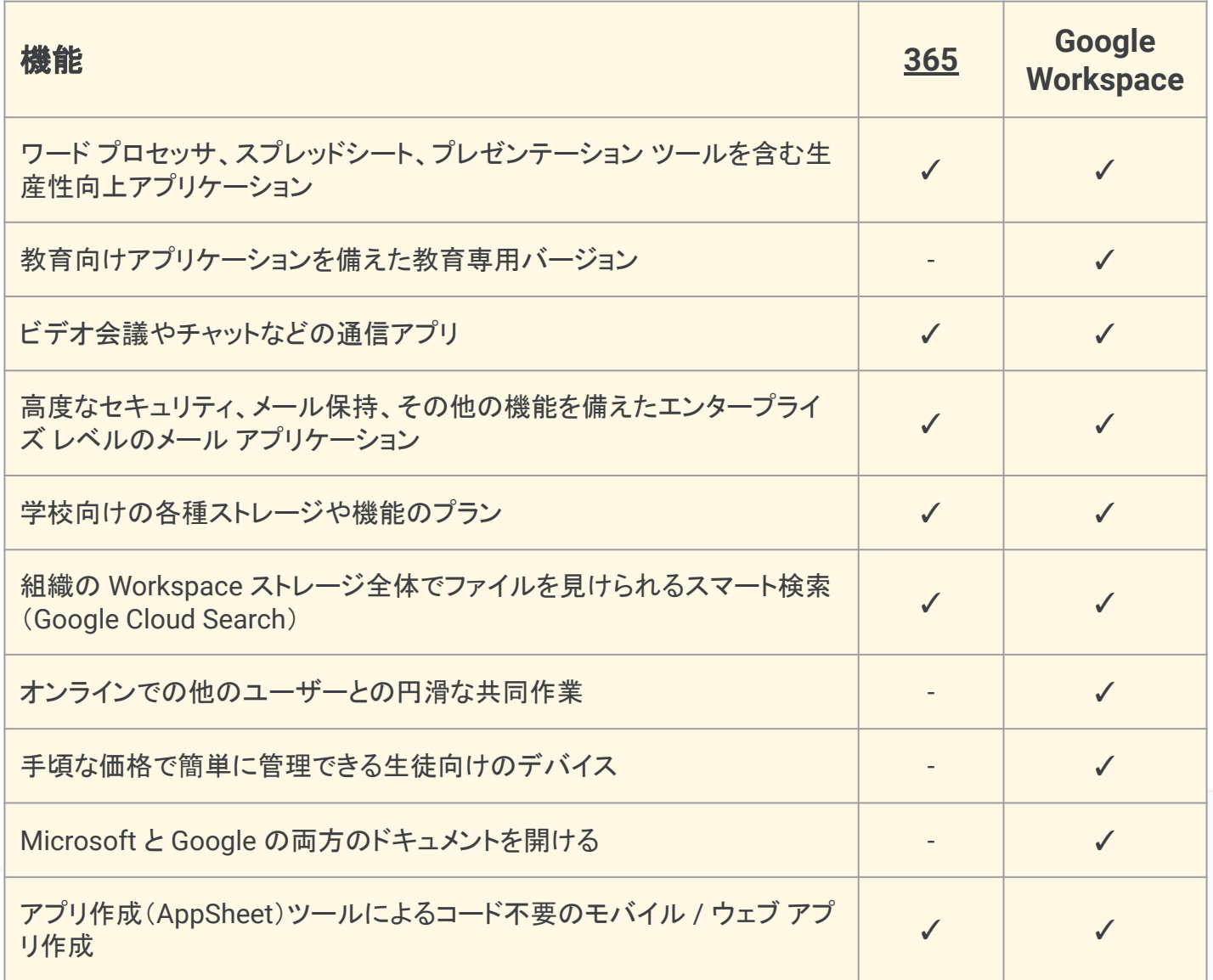

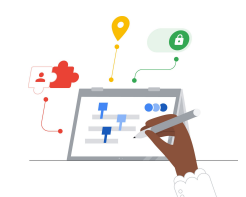

**Google for Education** 

#### 効率向上のヒント

Cloud Search を使用すると、多くの Google アプリ (Gmail、カレンダー、ドライブなど)を対象にキーワード検 索を行うことができます。

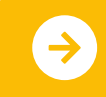

移行に関する詳細情報 <mark>[クリックして詳細を見る](https://support.google.com/a/users/answer/9247553?visit_id=638002514552114929-2408438132&hl=ja&rd=1)</mark>のサイトをしている。

## **Google Workspace**

### Google Workspace のリソース

Google Workspace に関する学習プログラム、資料、ウェブサイト、動画を豊富 にご用意しています。Google Workspace の有効活用にぜひお役立てください。

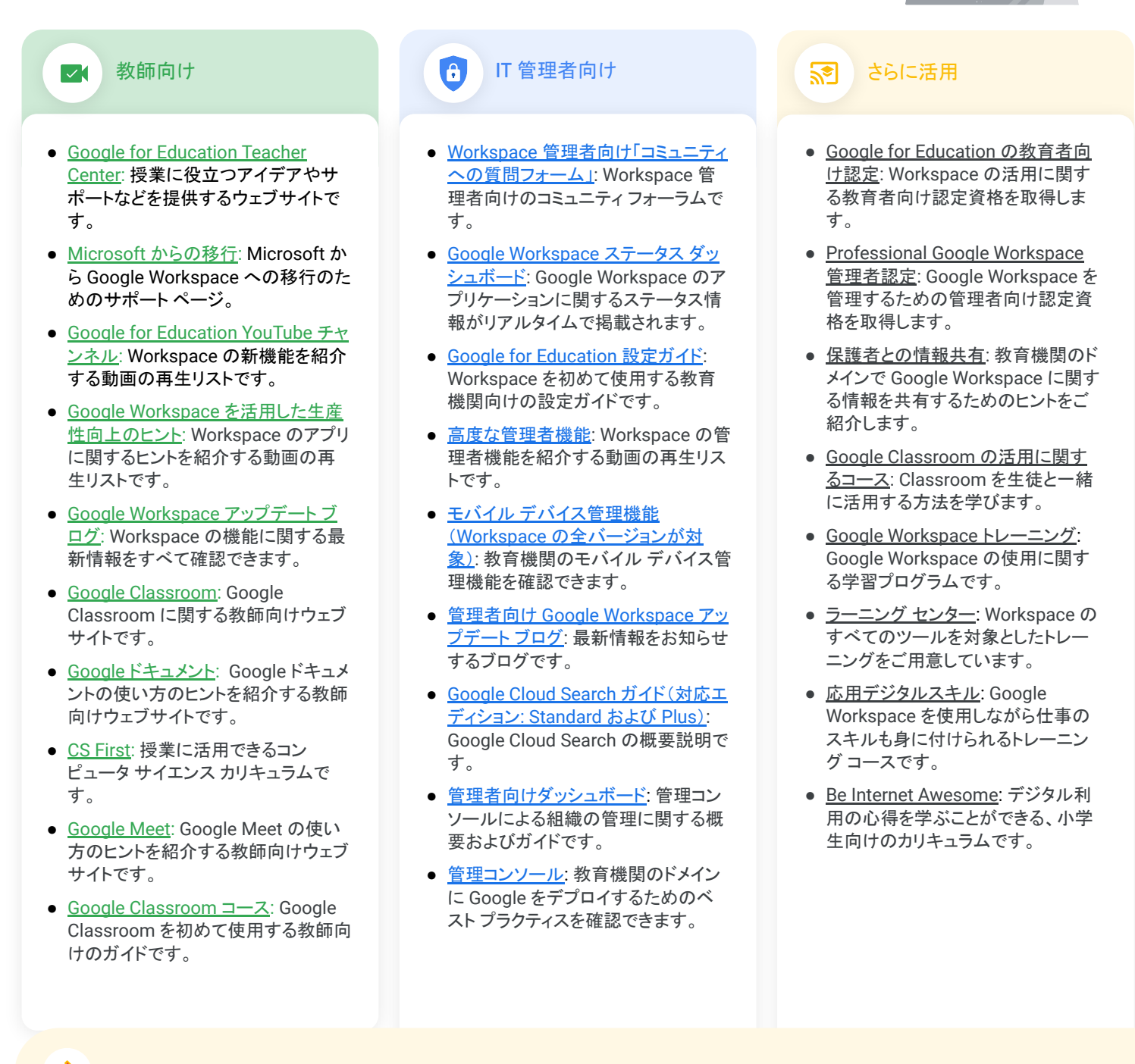

各種 Google アプリで複数のサービスを同時に利用することで、効率と使いやすさが向上します。

#### **Google for Education**

© 2022 Google LLC 1600 Amphitheatre Parkway, Mountain View, CA 94043.

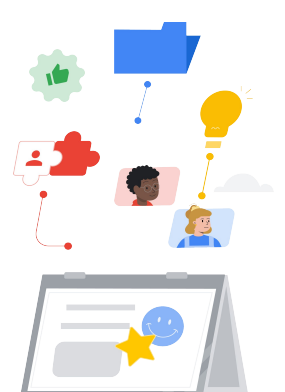